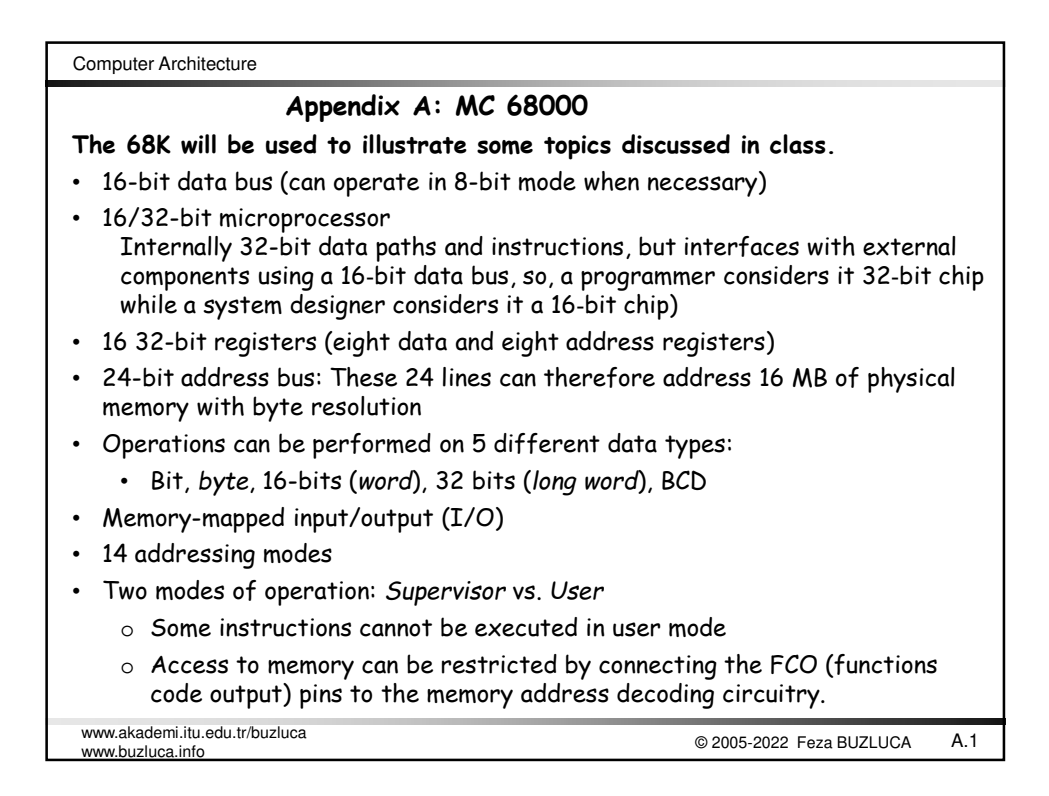

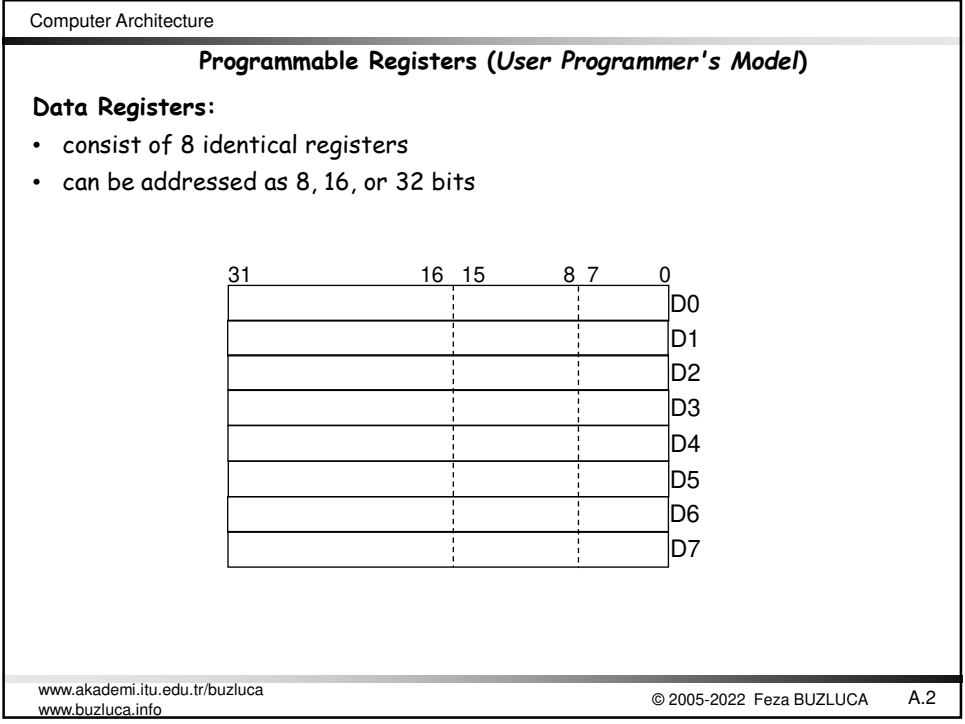

Computer Architecture www.akademi.itu.edu.tr/buzluca<br>www.akademi.itu.edu.tr/buzluca<br>www.akademi.itu.edu.tr/buzluca www.buzluca.info • 8+1 registers (A0 to A7 and A7'). These are typically used as pointers. • The address registers can only be used as 16 or 32 bits. • The A7 register is also the stack pointer. It is duplicated for the user and supervisor states, i.e, A7 (User Stack Pointer –USP) and A7' (System Stack Pointer –SSP) 31 16 15 0 Pointer –SSP). **Address Registers:** Since the address bus is 24 bits wide, only the first 24 bits of the data in an address register is used. When the low-order word (16 bits) in an address register is used, these bits are sign-extended to 24 bits before being placed on the address bus. 16 15 0 lao A1 A2 lA3 A4 A5 A6 A7 (USP) A7' (SSP)

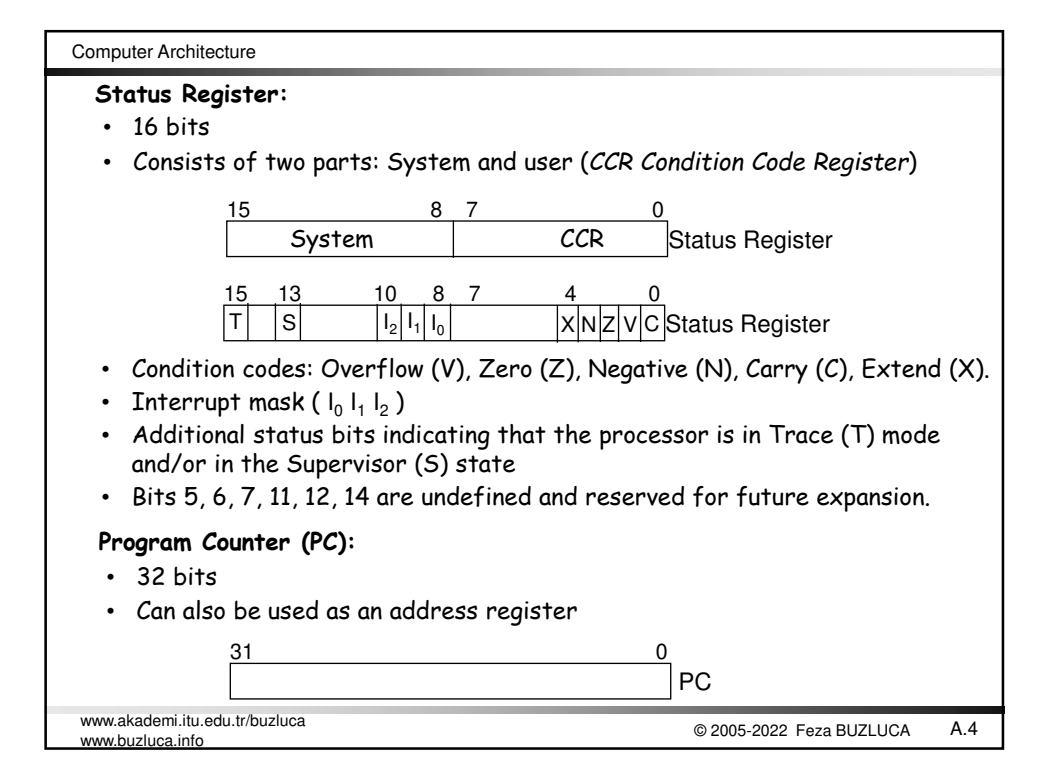

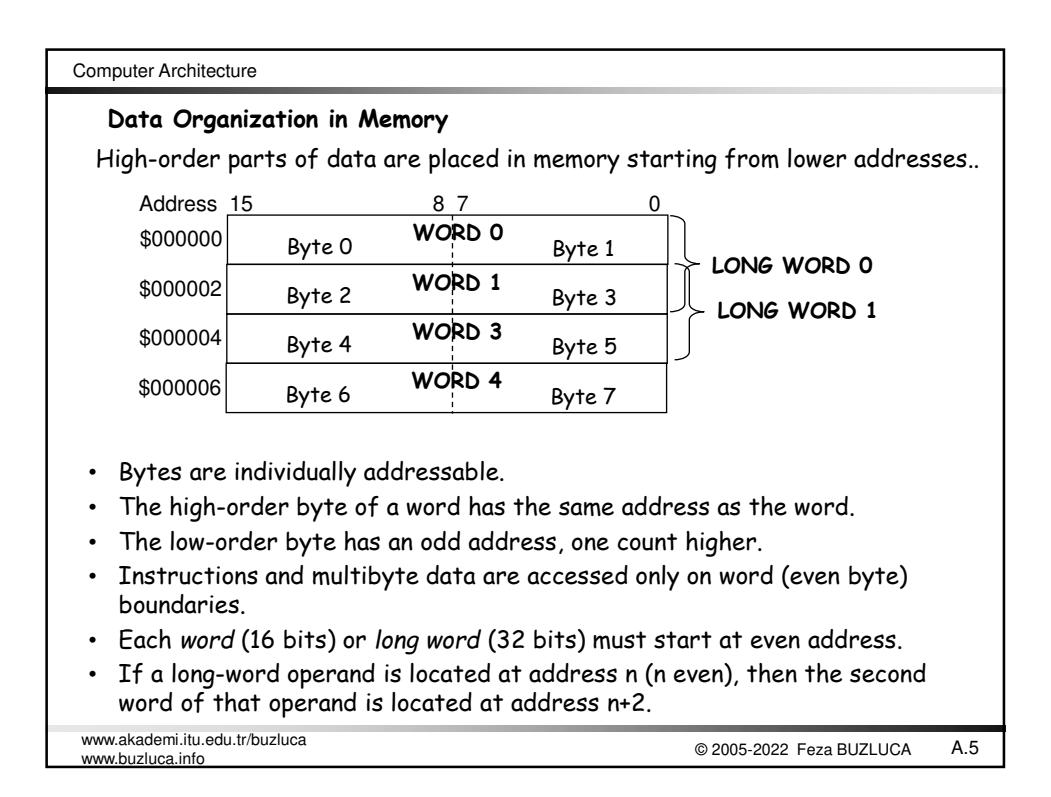

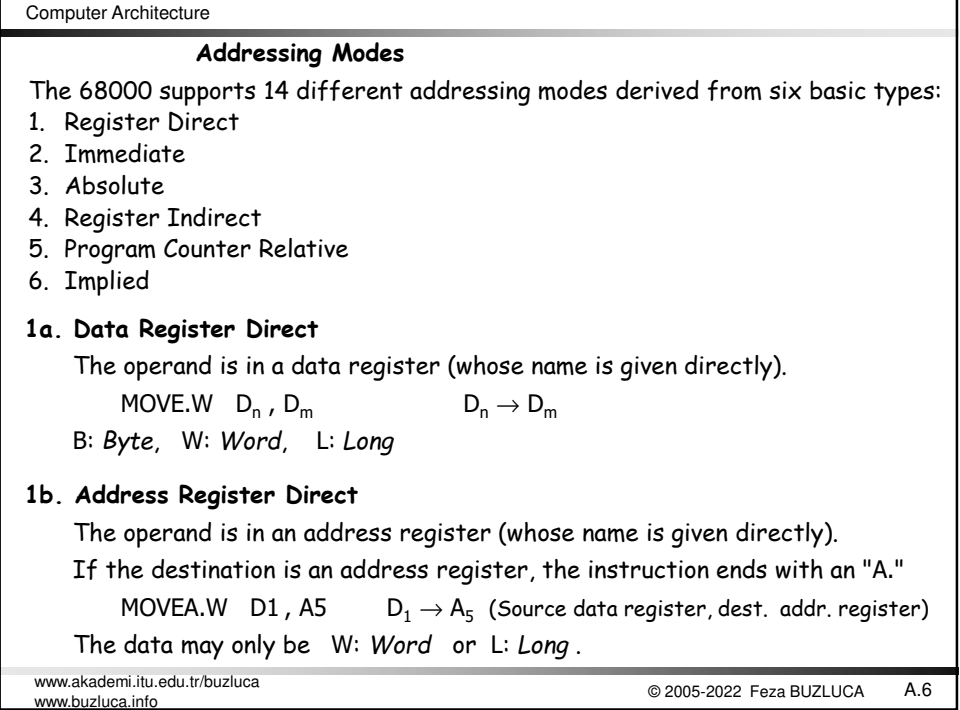

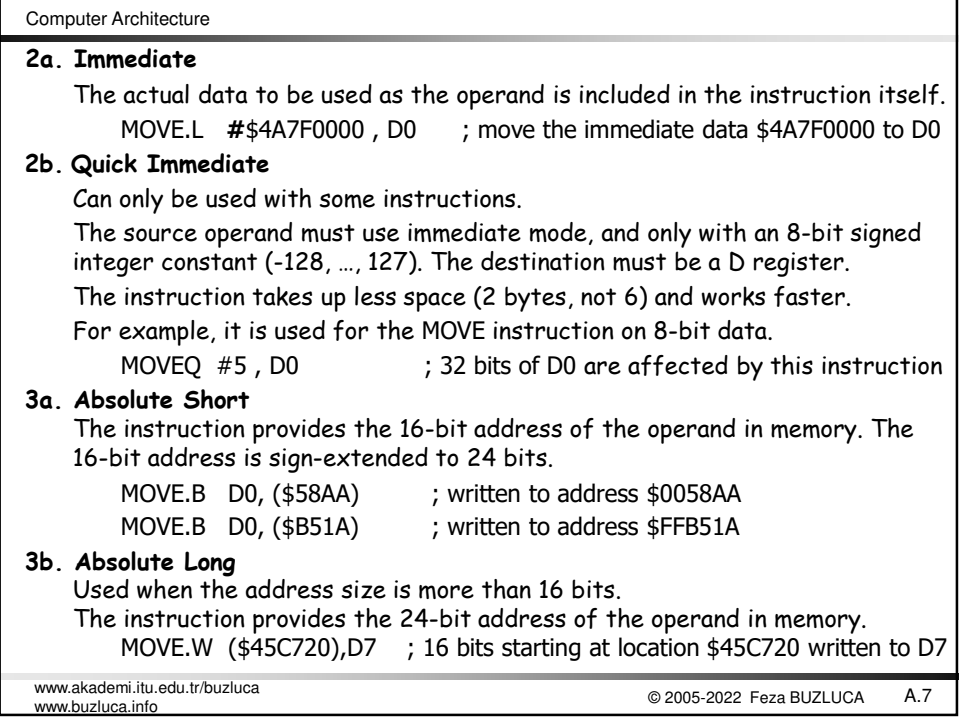

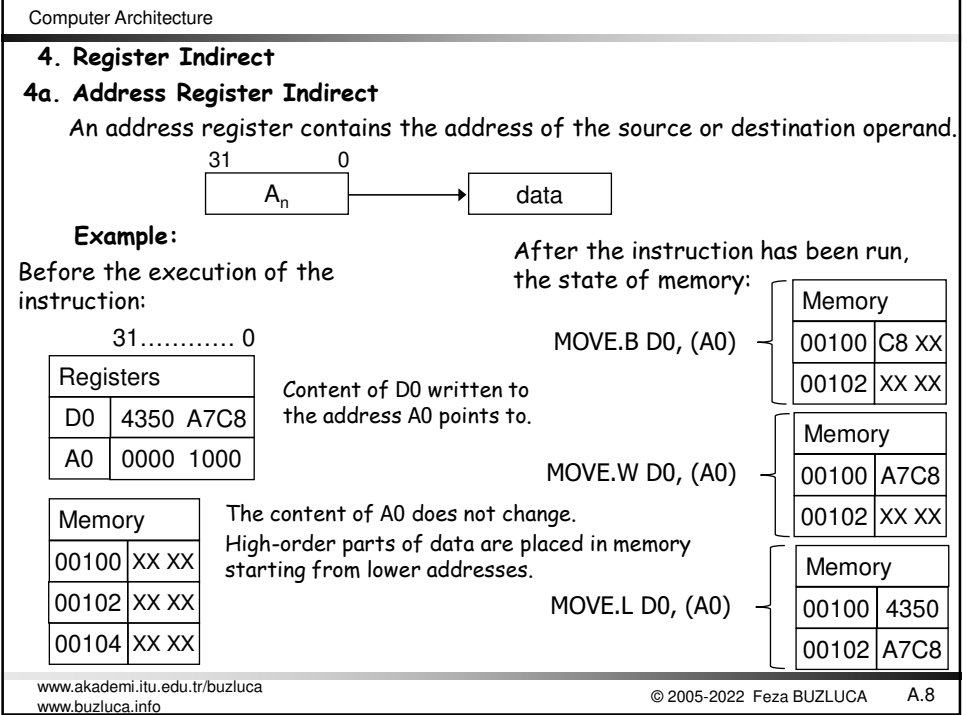

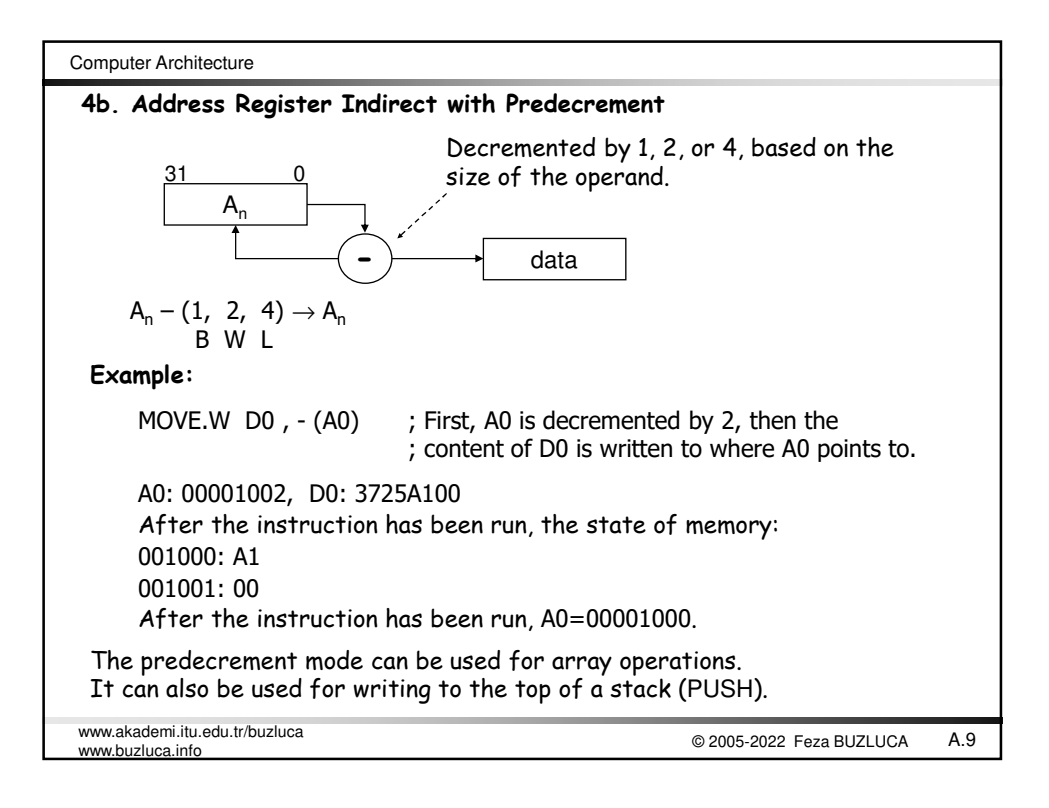

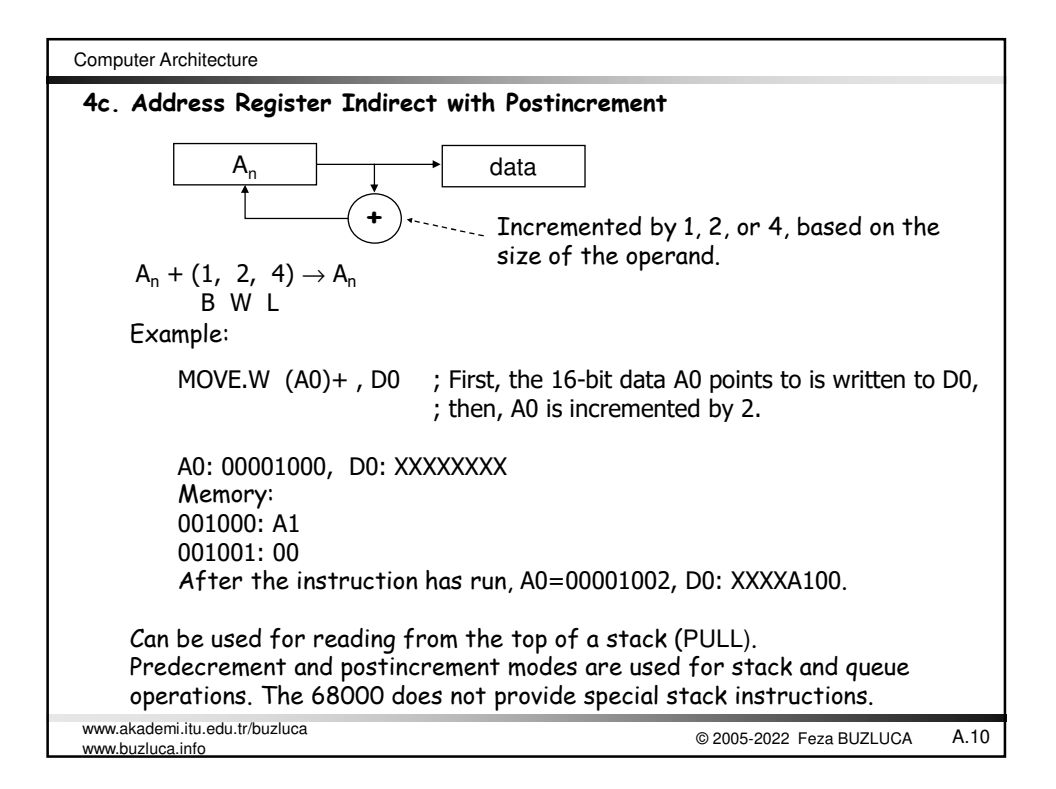

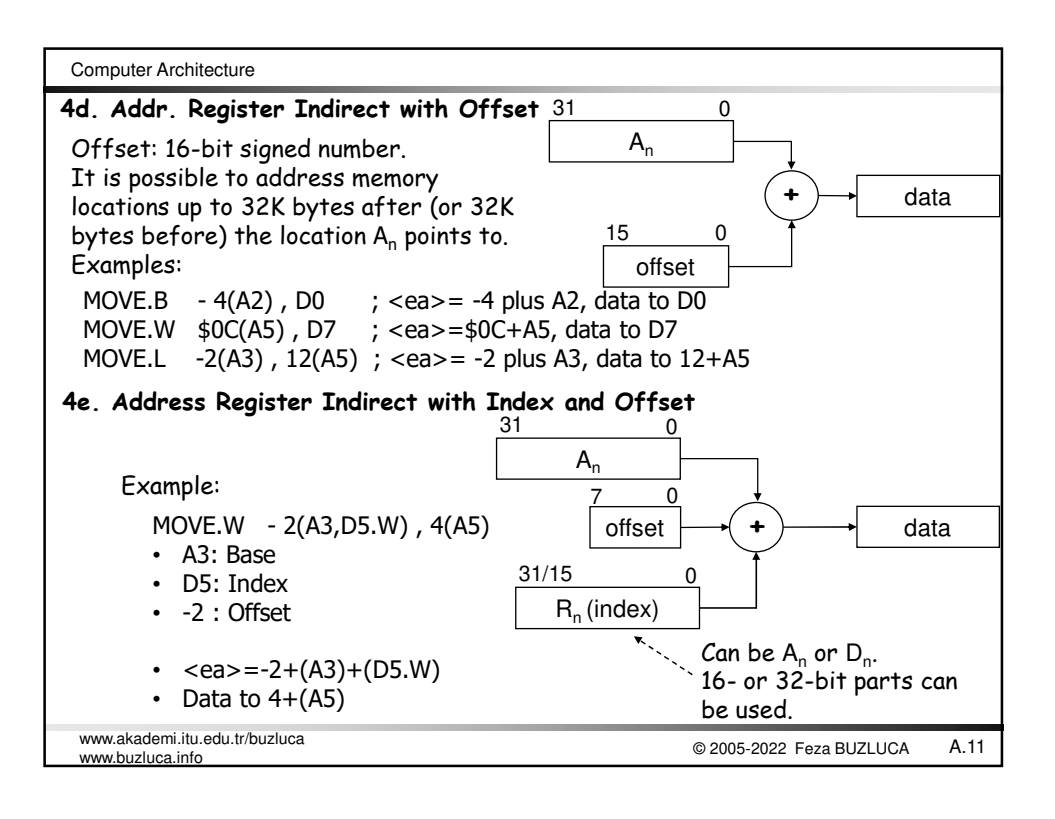

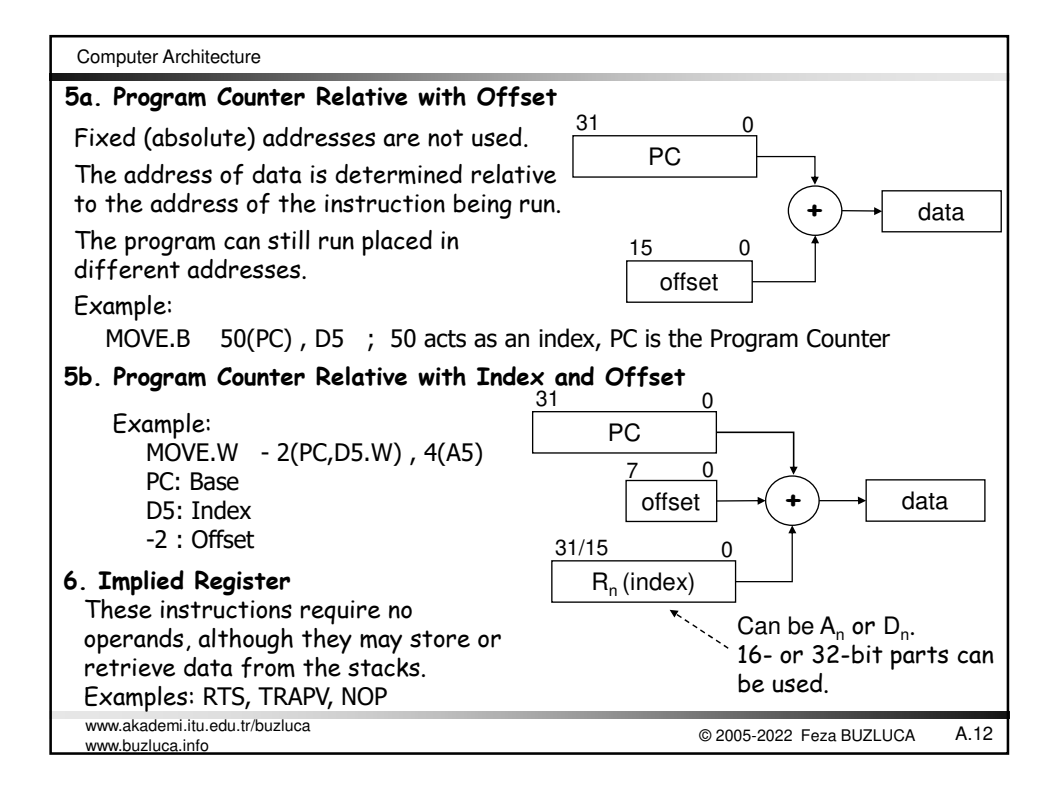

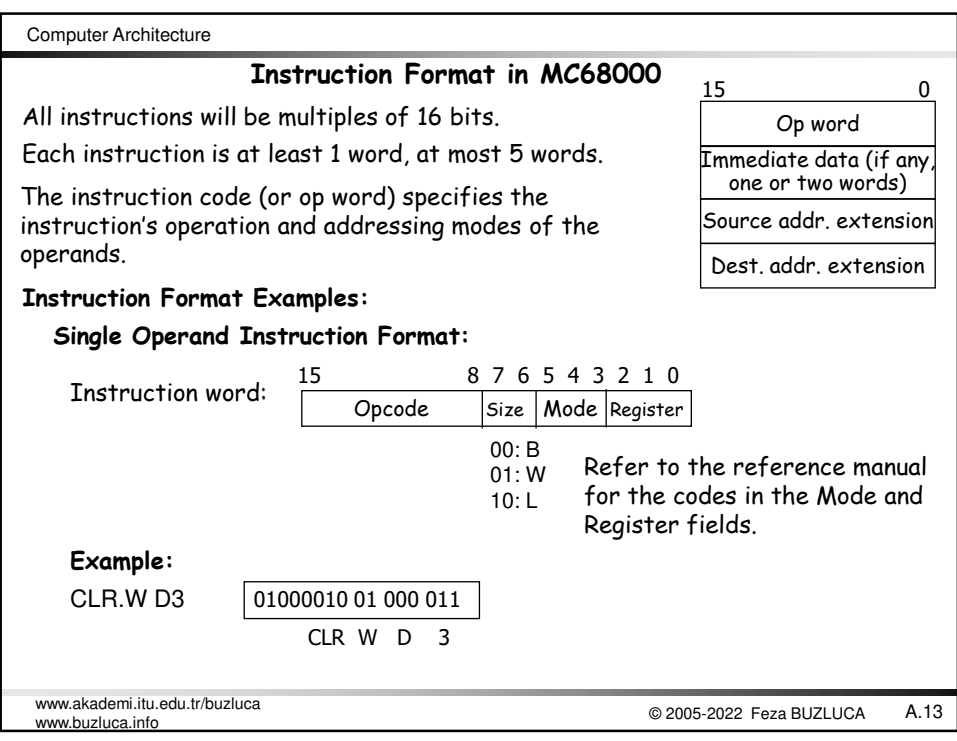

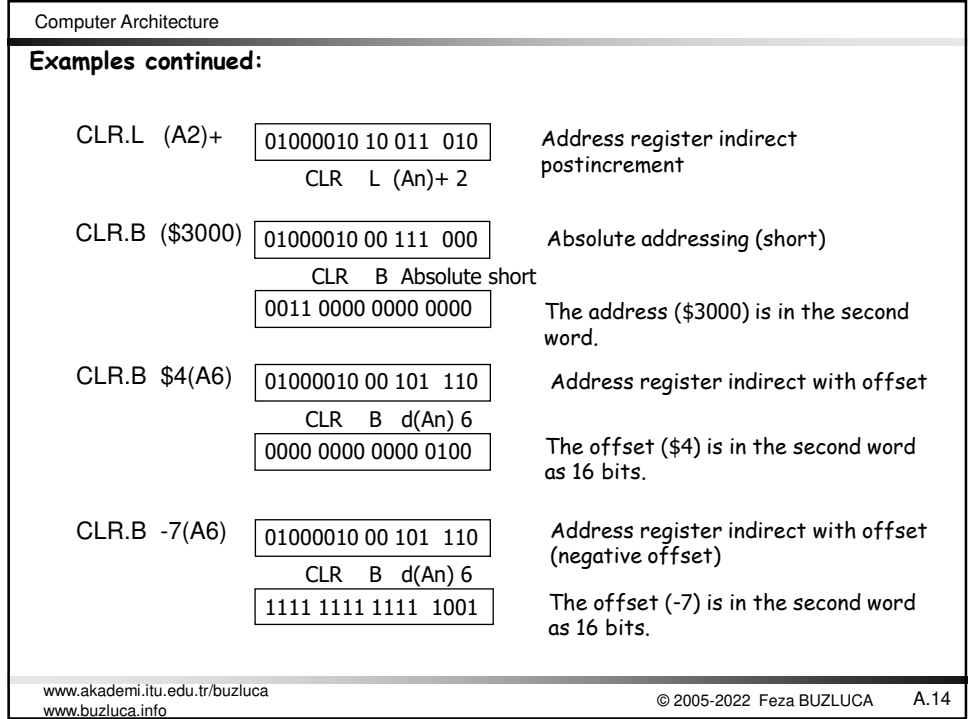

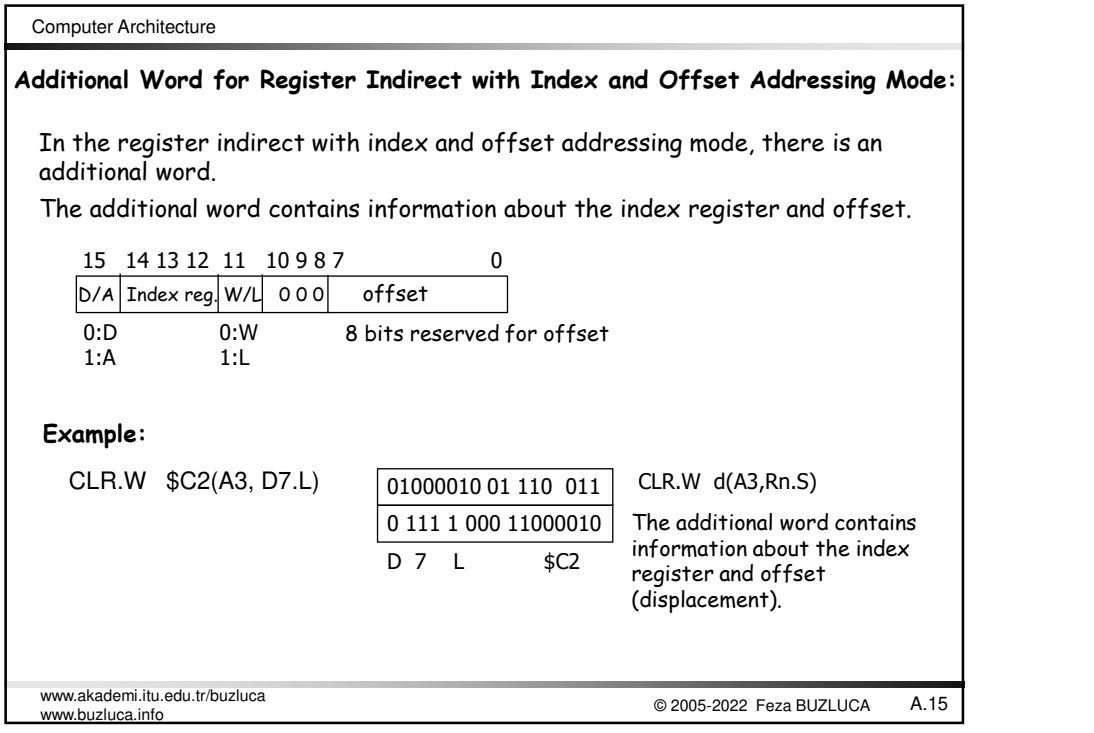

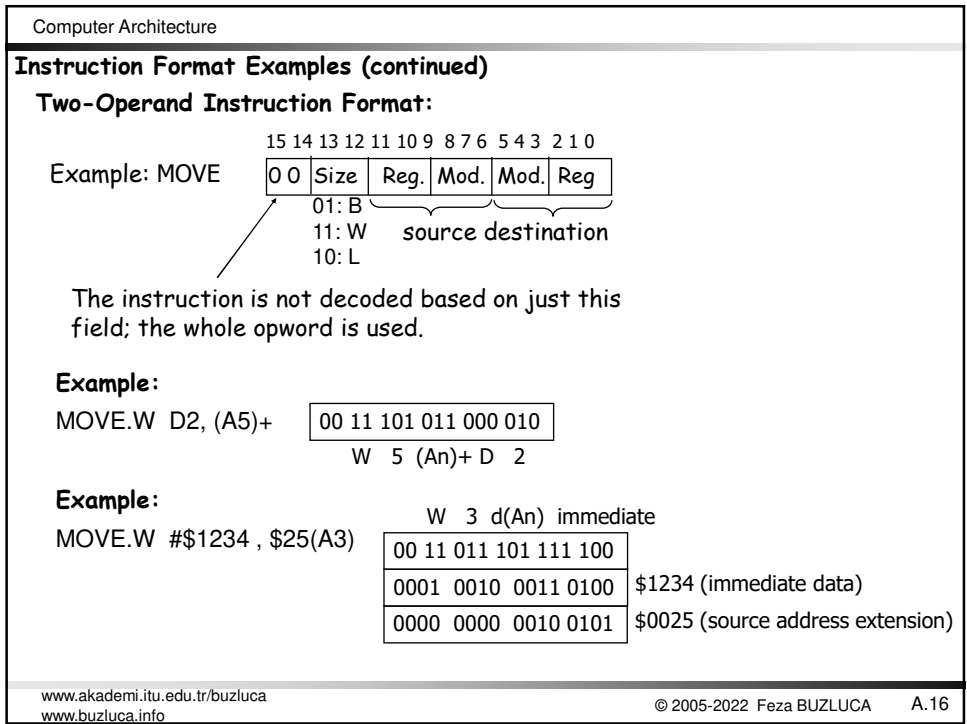

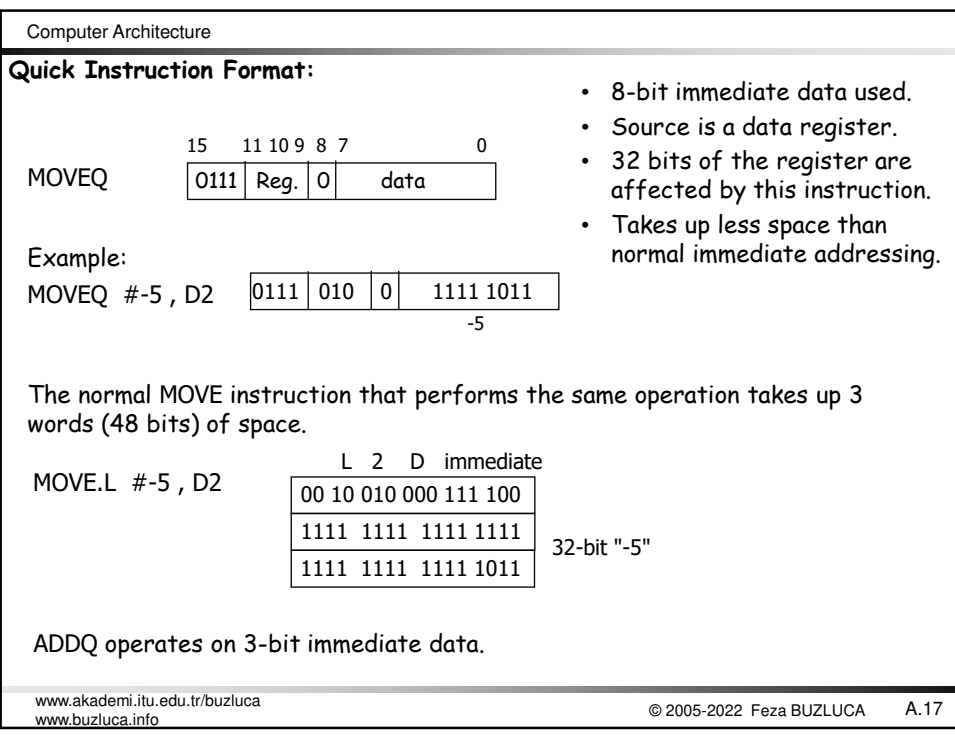

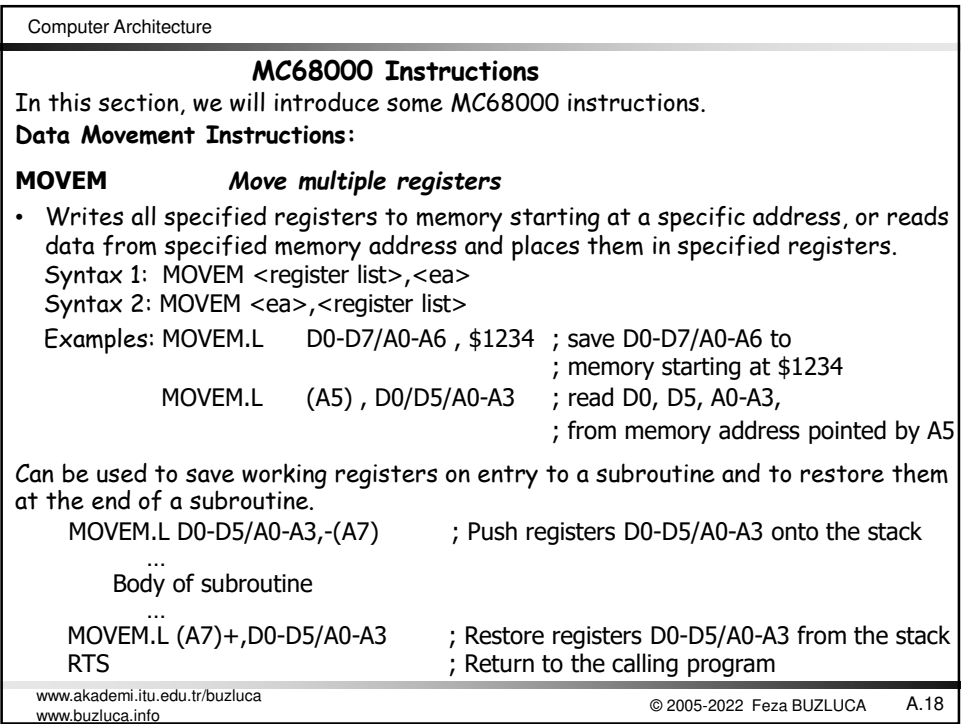

Computer Architecture

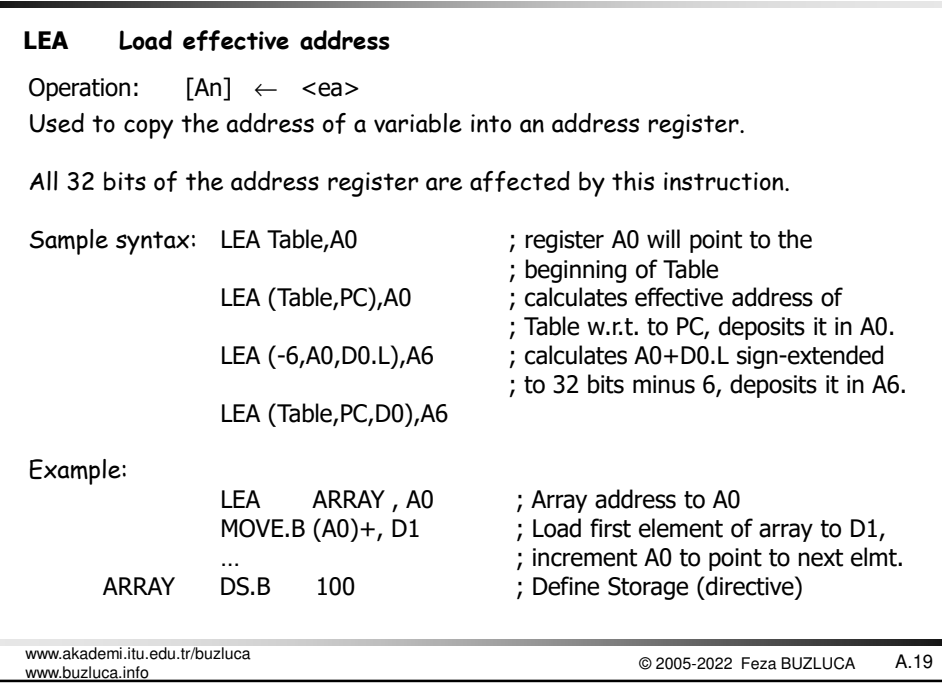

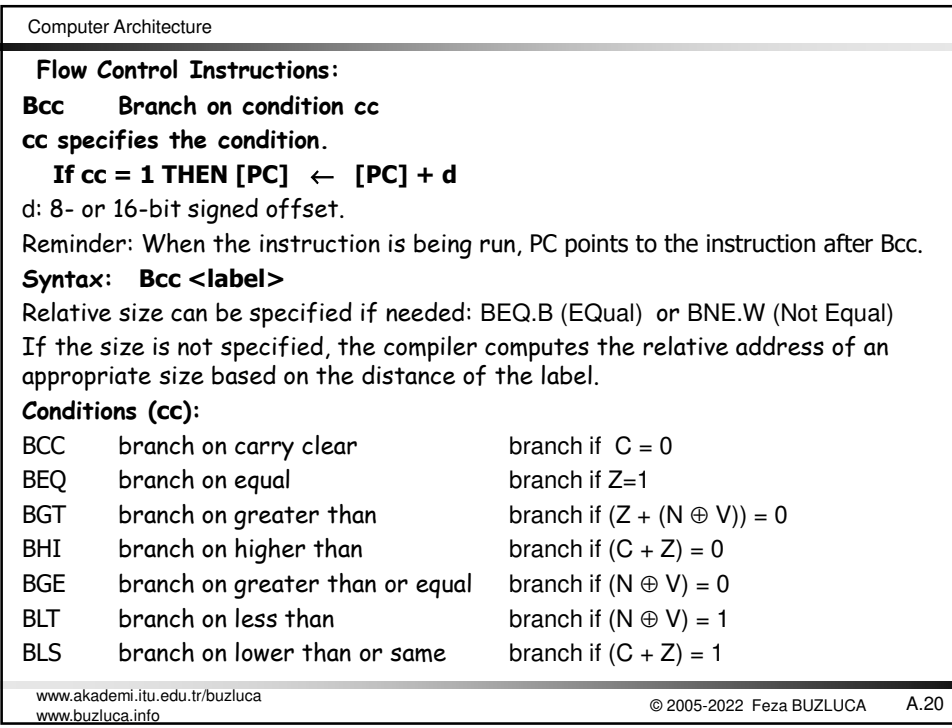

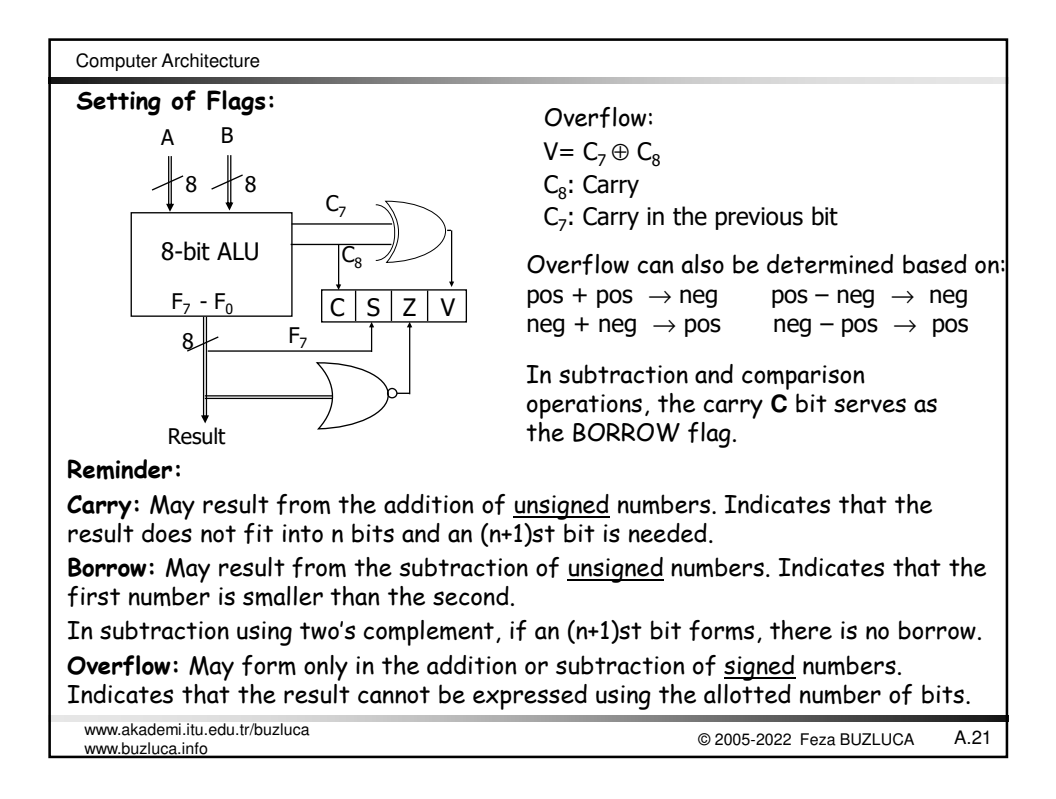

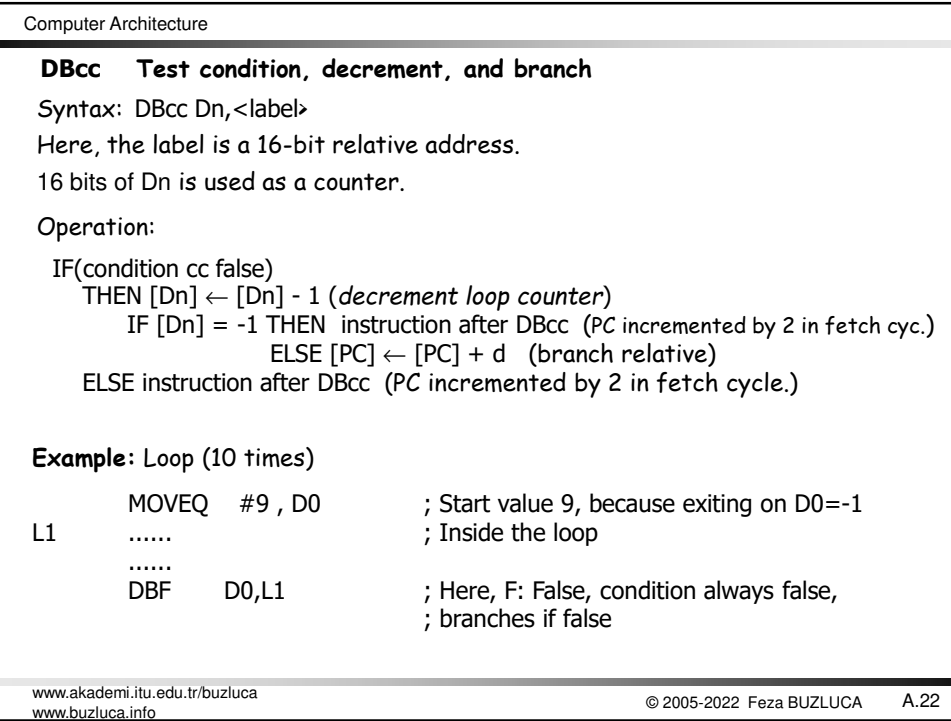

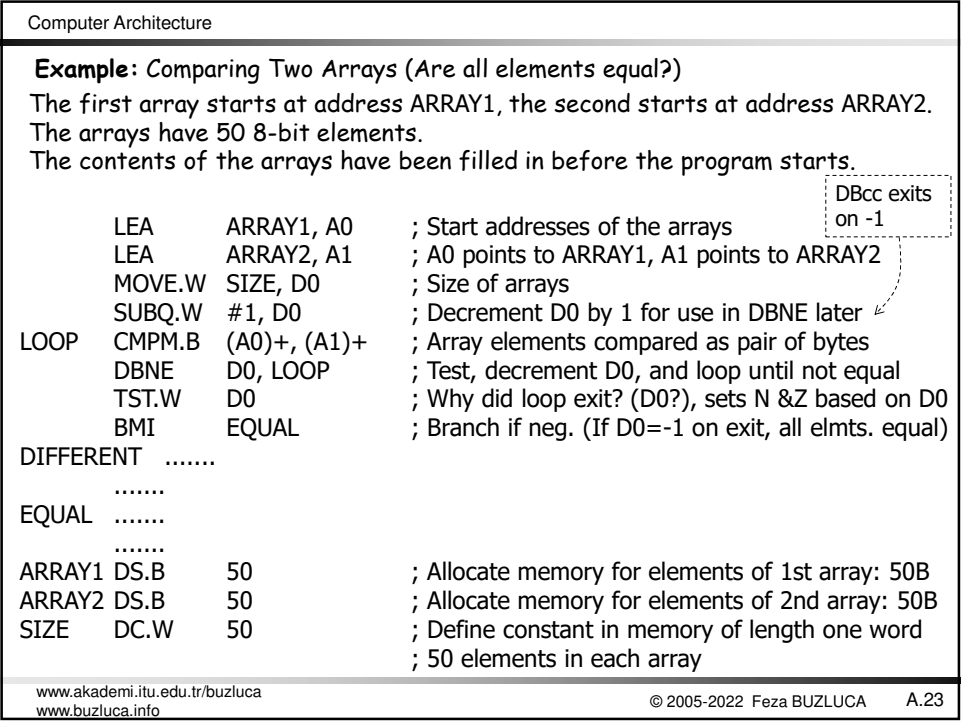